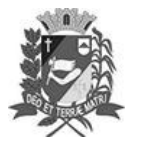

## Diário Oficial de Assis

Prefeitura Municipal de Assis-SP Diario criado pela Lei Municipal 6293/2017 www.assis.sp.gov.br

Assis, 10 de agosto de 2023

Ano XIX - Edição Nº 3772

Página 8

Leis

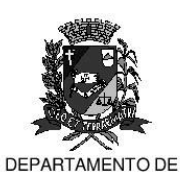

ADMINISTRAÇÃO

**PREFEITURA DE ASSIS** 

Paço Municipal 'Prof' Judith de Oliveira Garcez" Secretaria Municipal de Governo e Administração

LEI Nº 7.396, DE 10 DE AGOSTO DE 2023. Proj. de Lei nº 72/23 - Autoria Prefeito Municipal José Aparecido Fernandes

> Dá o nome de Basílio Barchi a sede da Secretaria Municipal de Agricultura e Meio Ambiente e dá outras providências.

## O PREFEITO DO MUNICÍPIO DE ASSIS:

Faço saber que a Câmara Municipal de Assis aprova e eu sanciono a seguinte Lei:

- Art. 1º A sede da Secretaria Municipal de Agricultura e Meio Ambiente, situada na Rua Odair Alves de Lima nº 415, nesta cidade de Assis, fica denominada Basílio Barchi.
- Art.  $2^{\circ}$  -Esta Lei entra em vigor na data de sua publicação.

Prefeitura Municipal de Assis, em 10 de agosto de 2023.

**JOSÉ APARECIDO FERNANDES Prefeito Municipal** 

## ANA PAULA MARQUES RODRIGUES

Secretária Municipal de Agricultura e Meio Ambiente Publicada no Diário Oficial do Município de Assis.

Av. Rui Barbosa, 926 PABX (18) 3302.3300 CEP 19814-900 - Centro - Assis - SP